#### **Students will:**

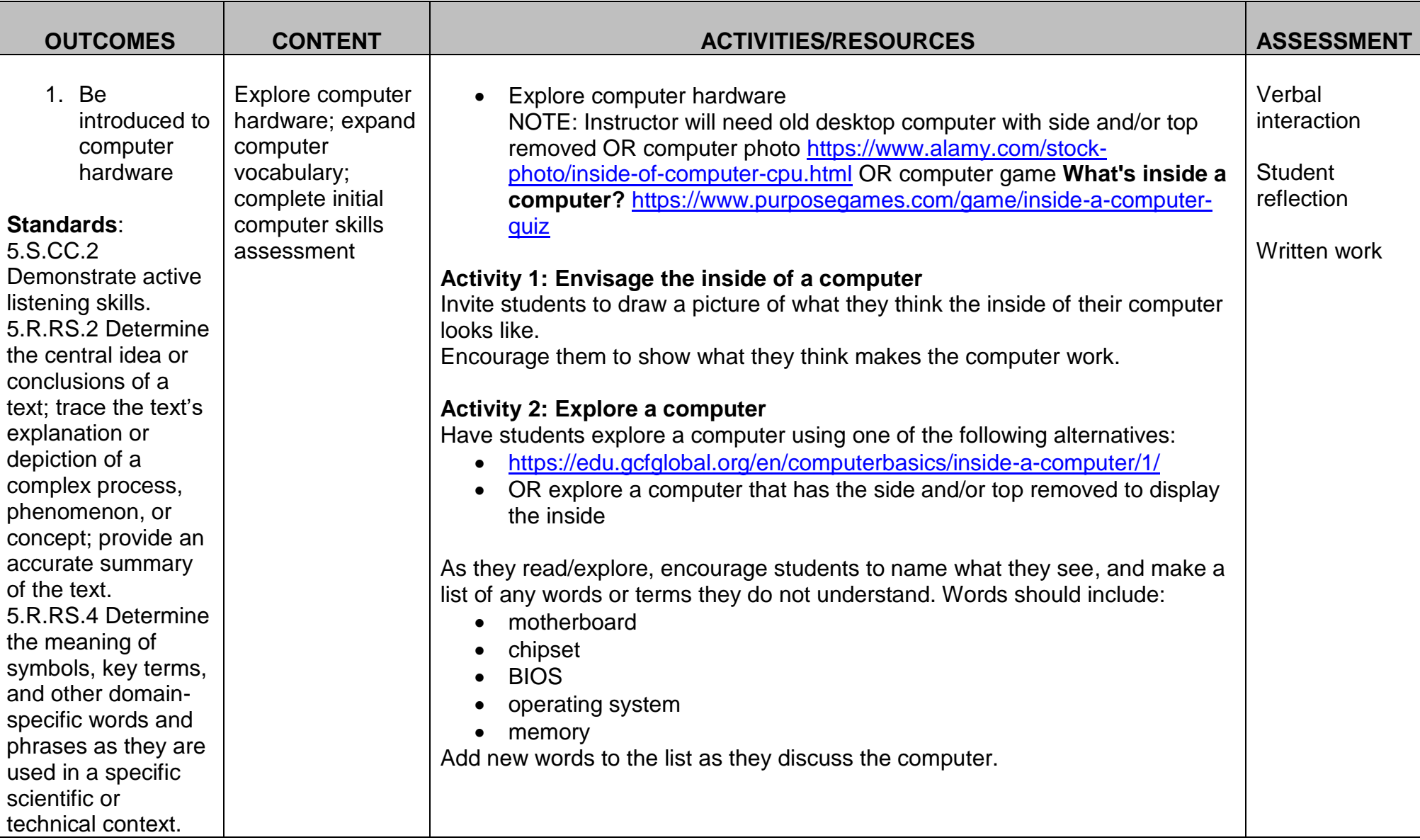

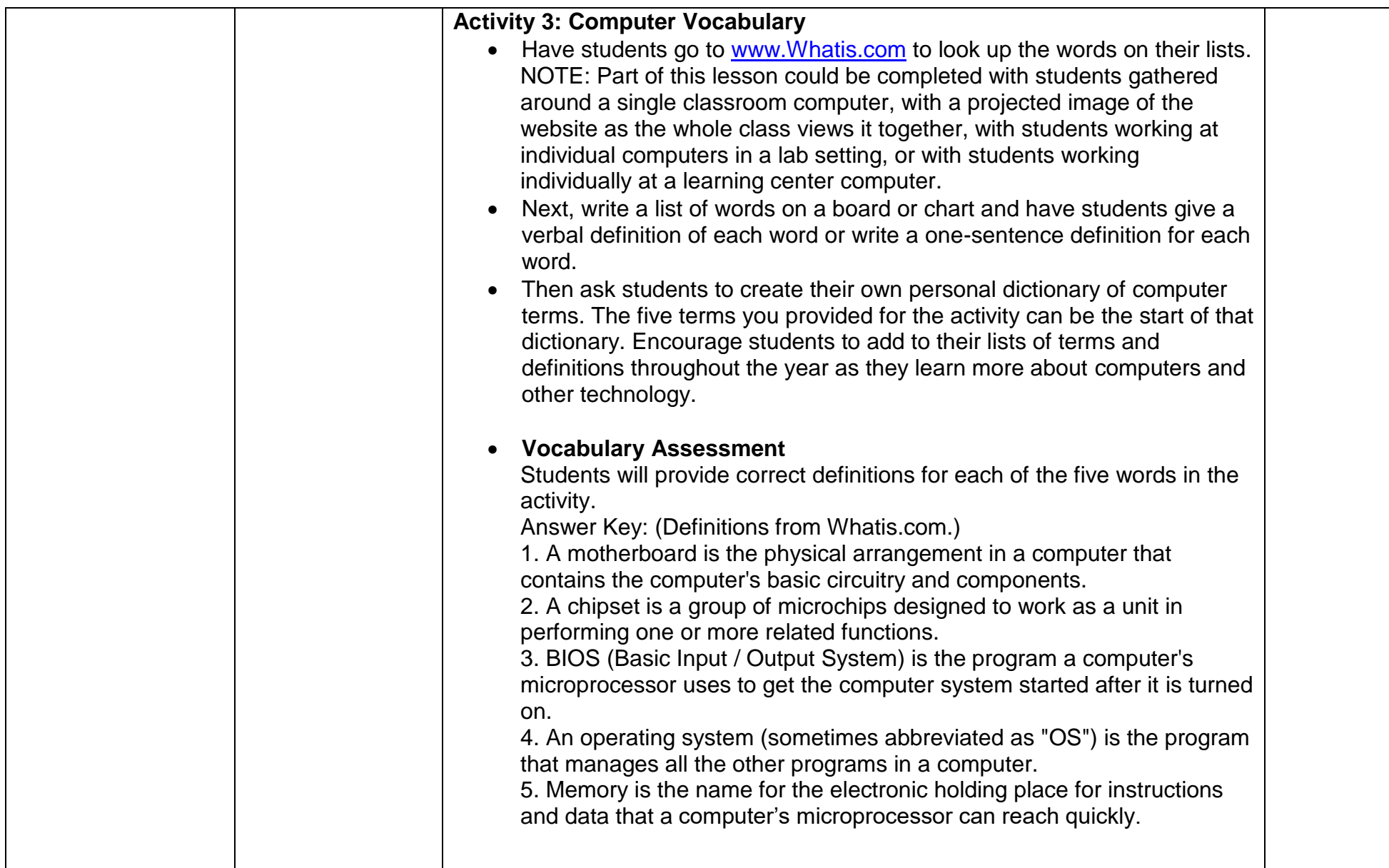

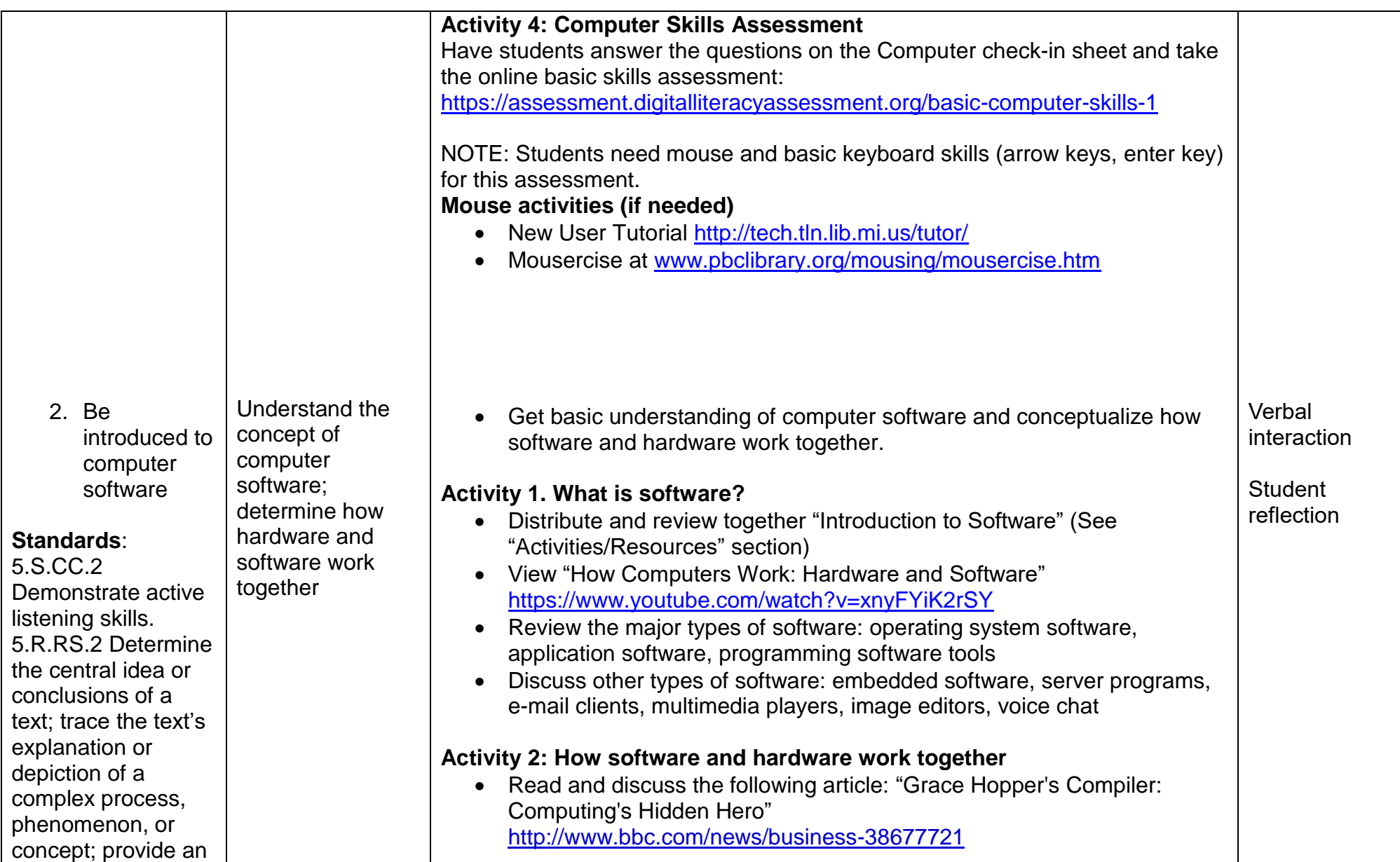

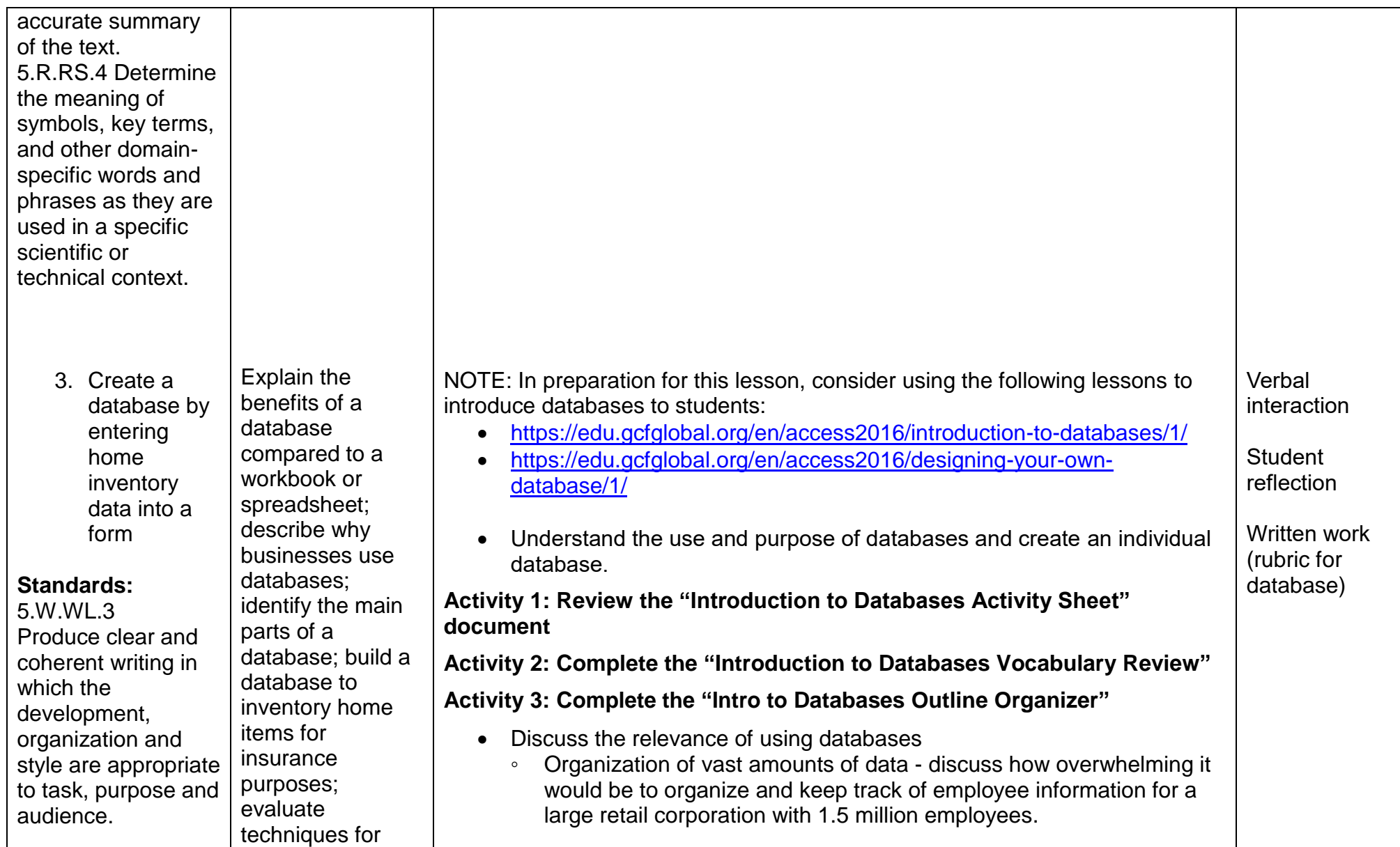

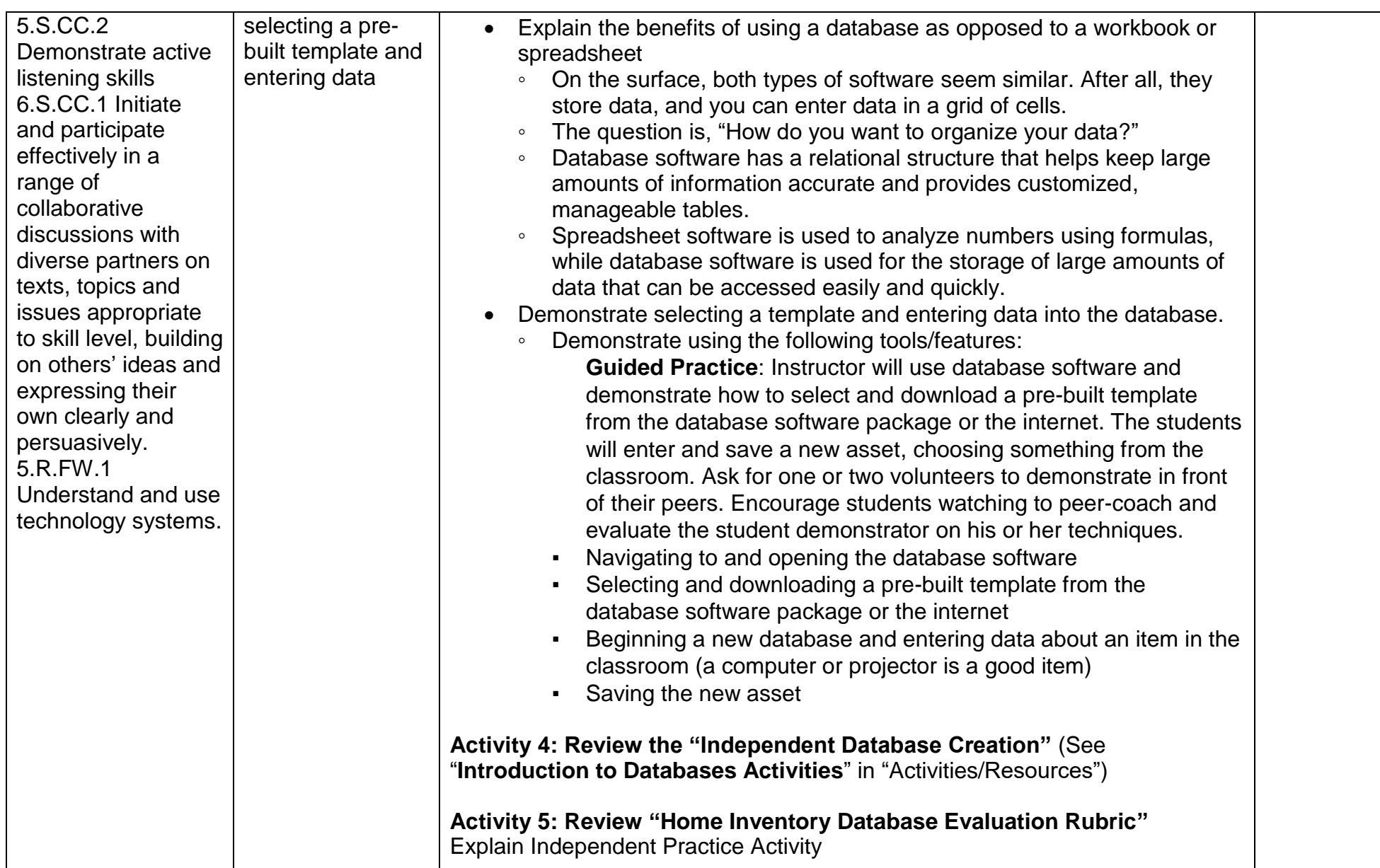

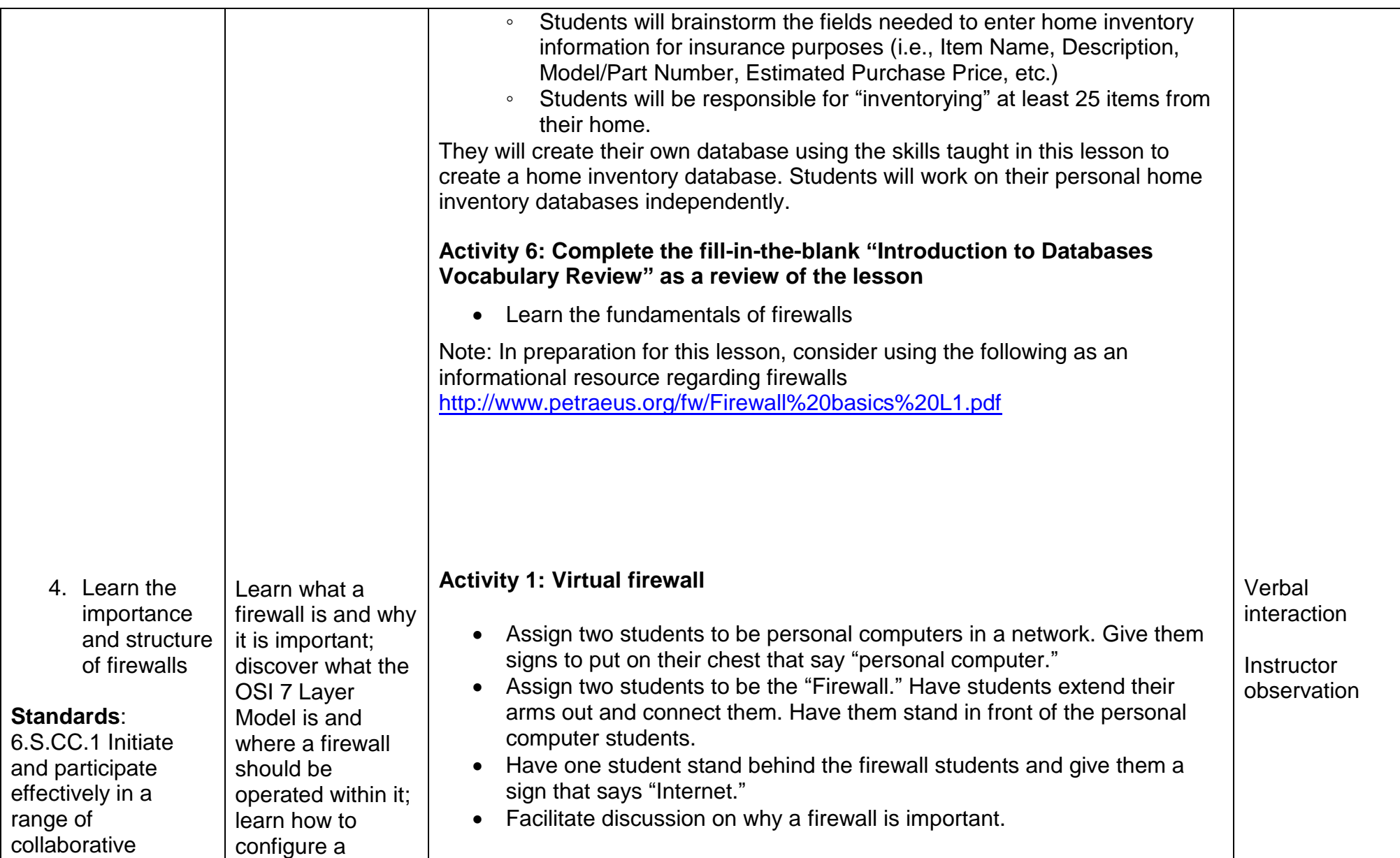

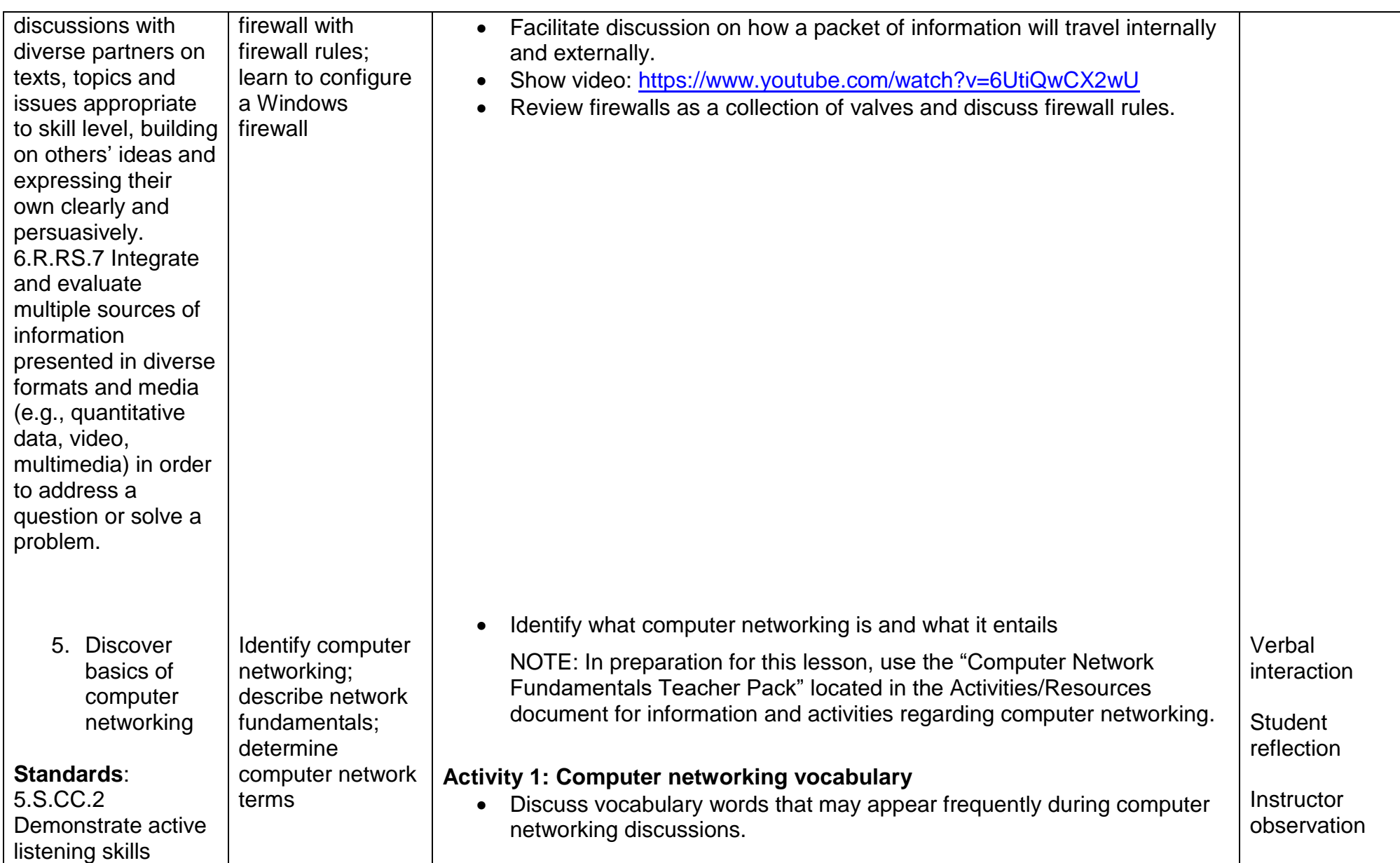

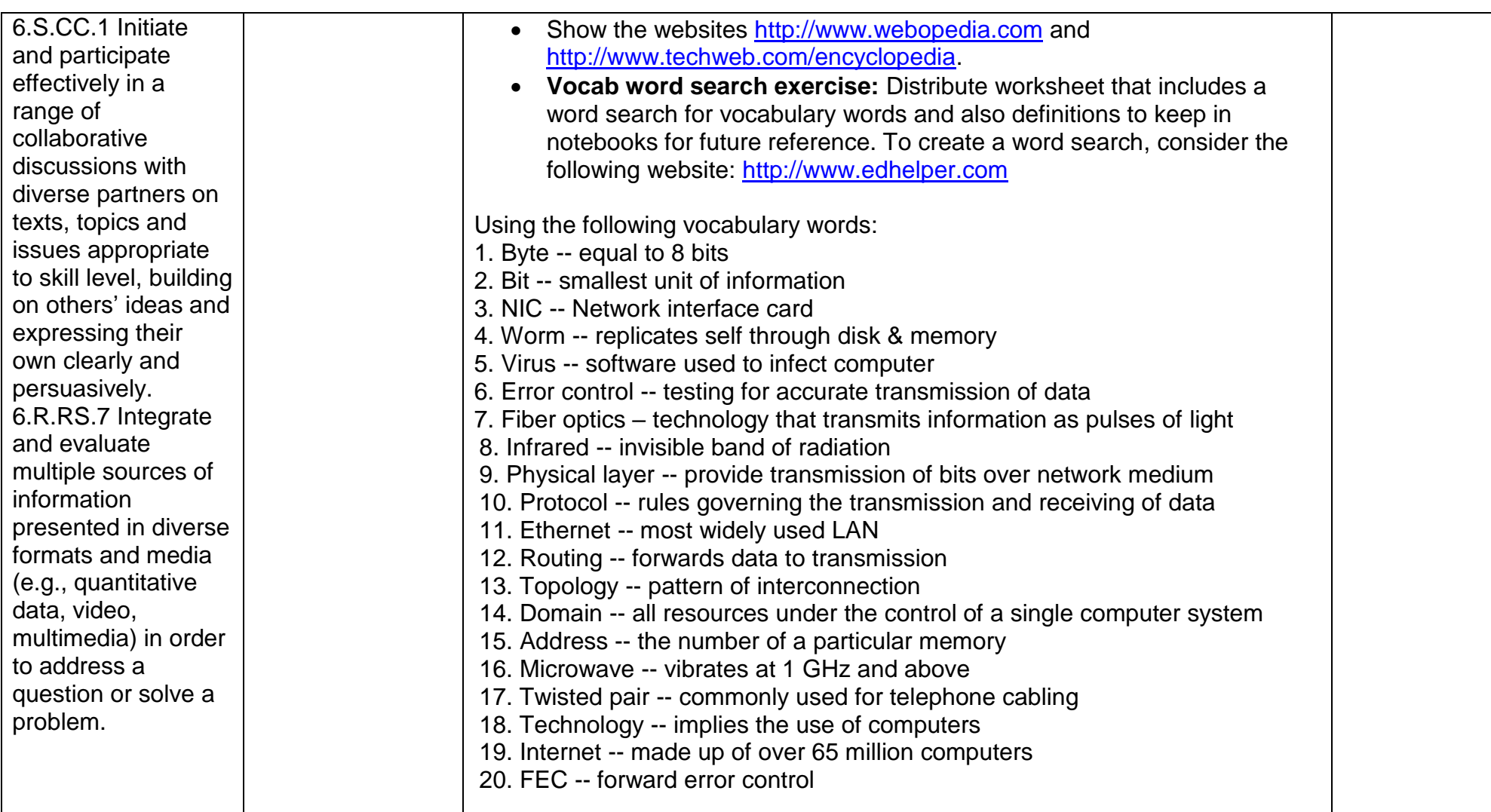

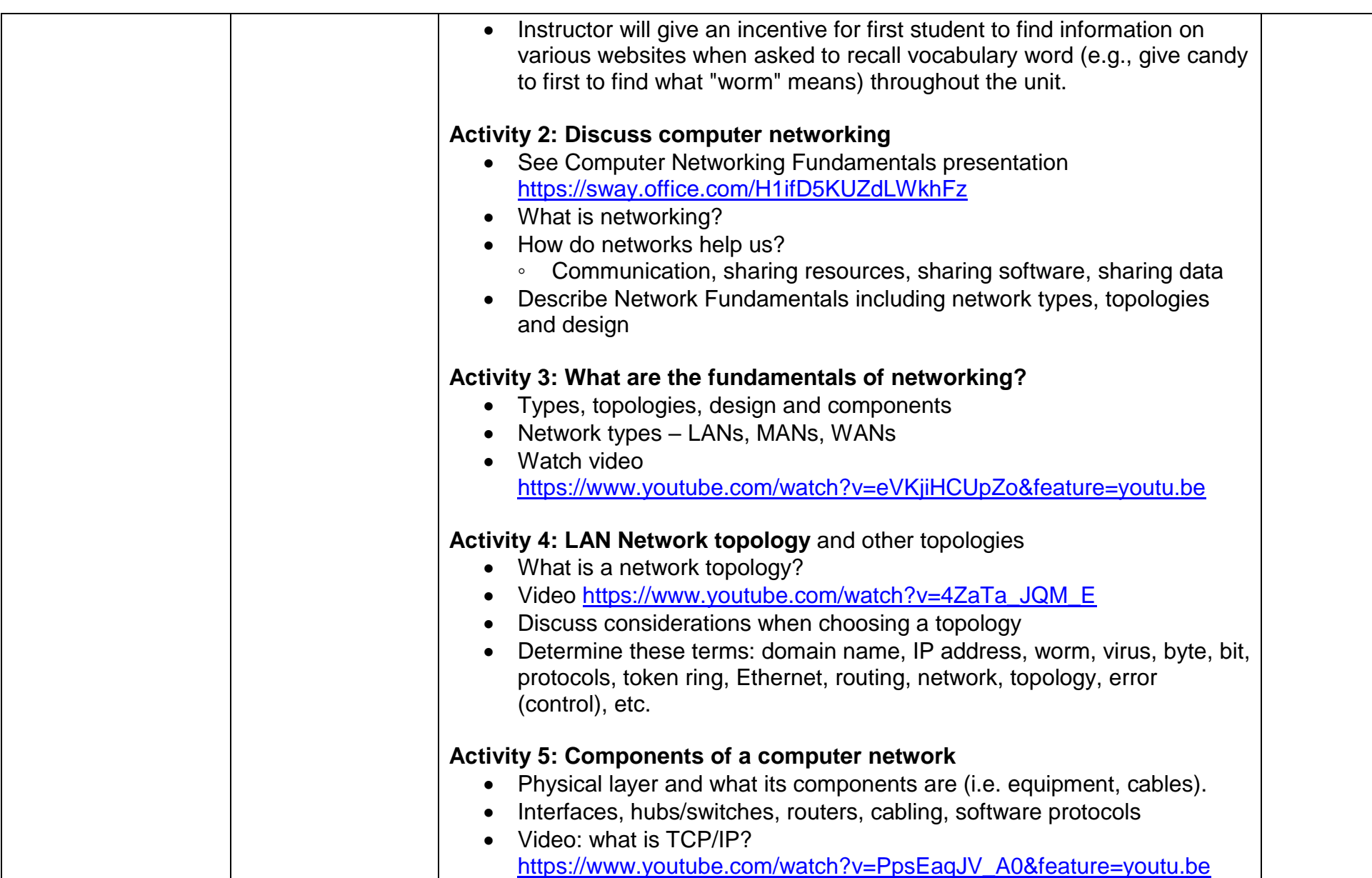

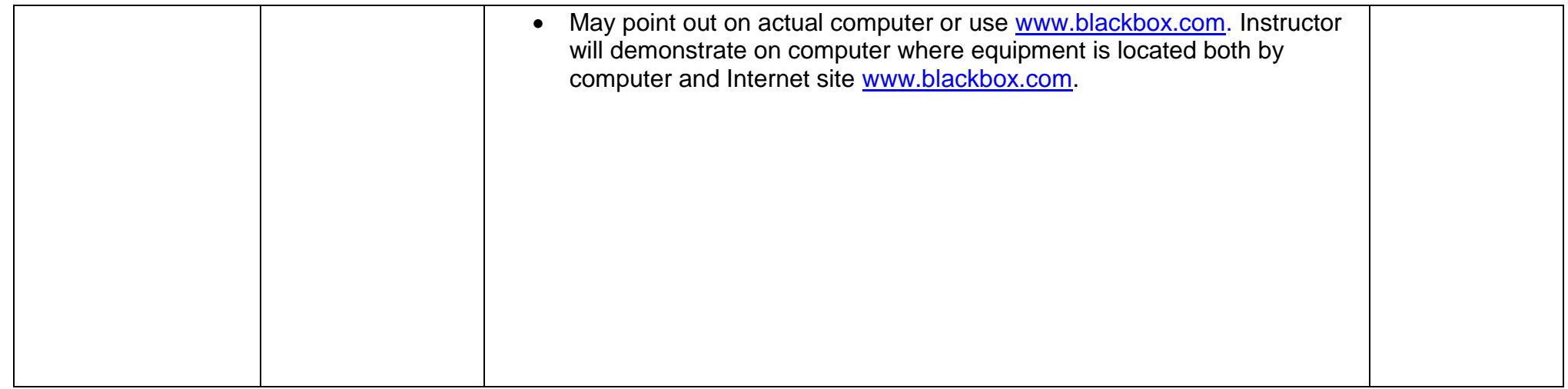